Passer de Windows 10 à Linux : pourquoi et comment ?

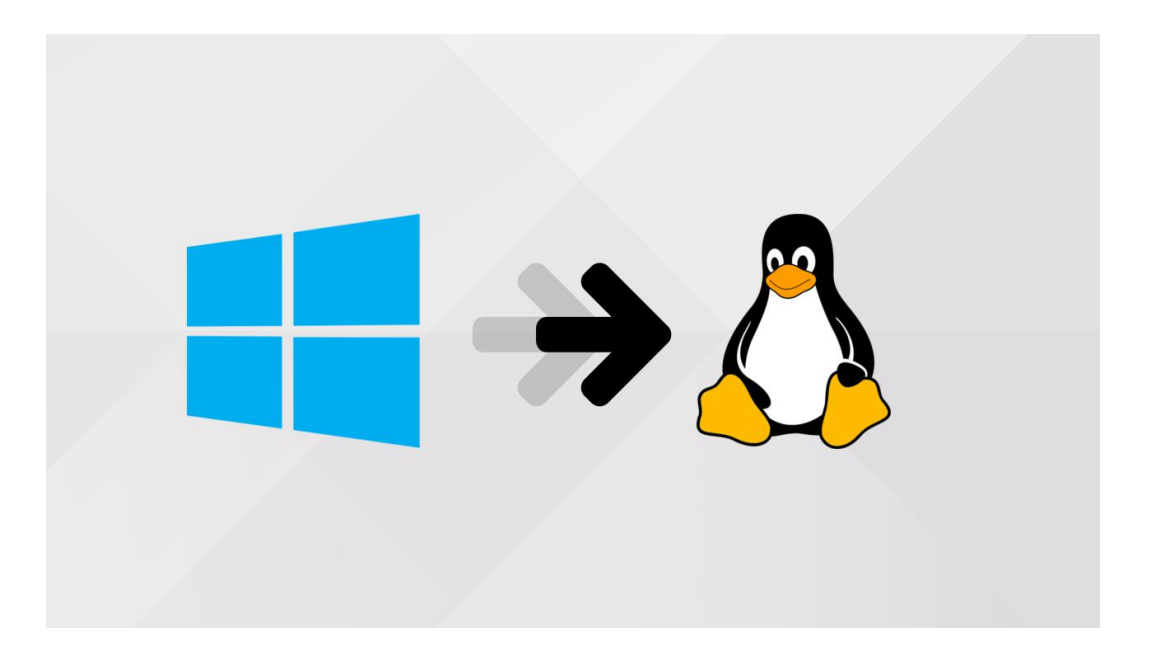

Depuis sa sortie, **nous sommes nombreux à grogner** contre Windows 10 et ce, malgré ses **qualités indéniables**. Le dernier système d'exploitation de Microsoft est quand même simple d'utilisation, compatible avec quasiment tous les périphériques et logiciels du marché, rapide, stable : il est le digne hériter de Windows 8.1[\[1\]](https://lecrabeinfo.net/passer-windows-10-linux-pc-distribution-gnu-linux-ubuntu-pourquoi-comment.html) et 7. Mais malgré toutes ces qualités, **on grogne** ! Les mises à jour Windows Update volumineuses et forcées, les redémarrages inopportuns du système, la télémétrie opaque dissimilée ici et là et plus globalement, le sentiment de ne pas être maître de son PC… les raisons sont fondées.

Même si Microsoft corrige le tir à chaque nouvelle version de Windows 10, ce n'est pas suffisant pour certains d'entre nous, au point que l'on recherche une alternative crédible au dernier né de

Microsoft. **Et si Linux était une solution ?**

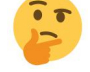

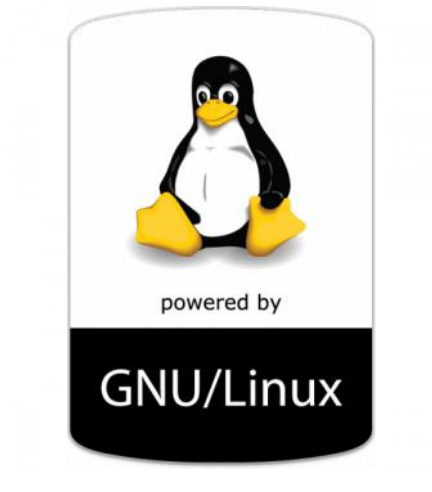

Source : [unixstickers.com](https://www.unixstickers.com/stickers/unix_os_related_sticker/gnu-linux-tux-logo-badge-sticker)

Si vous pensez que Linux c'est cet écran noir rempli de commandes qui font peur et réservé aux passionnés d'informatique, **vous faites fausse route** ! Soyons sérieux : en 2018, ces préjugés n'ont plus lieu d'être.

Linux est **aussi accessible et simple d'utilisation que Windows**, pour peu que l'on ait un matériel compatible et la motivation pour apprendre un nouvel environnement de travail. En effet, **Linux n'est pas Windows**, il va donc falloir **acquérir de nouvelles habitudes** !

Mais rien d'insurmontable si vous êtes un tant soit peu motivé…

Dans cet article, je vais tenter d'énumérer les raisons pour lesquelles vous souhaiteriez **tester et pourquoi pas adopter Linux**, mais aussi les raisons pour lesquelles vous préféreriez **rester sur Windows**.

Il n'est pas question ici de cracher sur Windows : simplement lister les défauts qui nous agacent, et pourquoi Linux peut répondre à nos attentes. Si vous êtes intéressé par Linux, je vous guiderai ensuite vers la **distribution Linux la plus adaptée** et vous expliquerai

comment l'installer.

[1] Windows 10, digne héritier de… Windows 8 ? [^](https://lecrabeinfo.net/passer-windows-10-linux-pc-distribution-gnu-linux-ubuntu-pourquoi-comment.html)

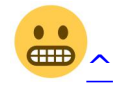

**Oui, de Windows 8 !** On ne va pas refaire le débat, mais Windows 8 a ajouté de **nombreuses fonctionnalités** que l'on retrouve encore aujourd'hui dans Windows 10 : les fonctions [Actualiser/Réinitialiser](https://support.microsoft.com/fr-fr/help/17085/windows-8-restore-refresh-reset-pc) son PC, la synchronisation des paramètres entre plusieurs PC (via un compte Microsoft), le Windows Store, le partage de fichiers à travers les applications du Store (Courrier, Contacts…), l'intégration des comptes Microsoft, l'amélioration de la copie des fichiers (pause, gestion des collisions, graphique de performance…), les [Espaces](https://msdn.microsoft.com/fr-fr/library/hh831739(v=ws.11).aspx?f=255&MSPPError=-2147217396) de stockage, l'[Historique](https://lecrabeinfo.net/configurer-lhistorique-fichiers-de-windows.html) des fichiers, le [Démarrage](https://blogs.msdn.microsoft.com/b8/2011/09/08/delivering-fast-boot-times-in-windows-8/) rapide…

Le **véritable défaut** que l'on peut imputer à Windows 8 est l'interface utilisateur totalement inappropriée pour une utilisation sur PC : l'imposition de l'Écran d'accueil à la place du Menu Démarrer, les paramètres de Windows éclatés entre les [Paramètres](https://support.microsoft.com/fr-fr/help/13767/windows-8-get-help-with-pc-settings) du PC et le Panneau de configuration, les gestes avec la souris…

Donc, oui : **Windows 8 n'est pas aussi mauvais** qu'on le dit.

Ramassez donc vos tomates !

Au sommaire

1 C'est quoi [Linux](https://lecrabeinfo.net/passer-windows-10-linux-pc-distribution-gnu-linux-ubuntu-pourquoi-comment.html) ? 2 [Pourquoi](https://lecrabeinfo.net/passer-windows-10-linux-pc-distribution-gnu-linux-ubuntu-pourquoi-comment.html) passer à Linux ? o 2.1 À cause des défauts de [Windows](https://lecrabeinfo.net/passer-windows-10-linux-pc-distribution-gnu-linux-ubuntu-pourquoi-comment.html) o 2.2 Pour les [qualités](https://lecrabeinfo.net/passer-windows-10-linux-pc-distribution-gnu-linux-ubuntu-pourquoi-comment.html) de Linux 3 [Pourquoi](https://lecrabeinfo.net/passer-windows-10-linux-pc-distribution-gnu-linux-ubuntu-pourquoi-comment.html) NE PAS passer à Linux ? 4 Se lancer : comment installer Linux sur son PC ?

- o 4.1 [Installer](https://lecrabeinfo.net/passer-windows-10-linux-pc-distribution-gnu-linux-ubuntu-pourquoi-comment.html) Linux sans stress
- o 4.2 Quelle [distribution](https://lecrabeinfo.net/passer-windows-10-linux-pc-distribution-gnu-linux-ubuntu-pourquoi-comment.html) Linux choisir ?
- o 4.3 [Pas-à-pas](https://lecrabeinfo.net/passer-windows-10-linux-pc-distribution-gnu-linux-ubuntu-pourquoi-comment.html) : installer Ubuntu en dual-boot avec Windows

## C'est quoi Linux ?

Avant de commencer, il me semble important que vous compreniez **ce qu'est Linux**.

Linux est un **noyau** de système d'exploitation. Le noyau, c'est le **cœur du système**, c'est lui qui gère les ressources de l'ordinateur et qui permet aux différents composants — matériels et logiciels — de communiquer entre eux. Linux n'est PAS en soi un système d'exploitation.

Pour constituer un système d'exploitation, le noyau Linux devait être **accompagné de logiciels**, comme les [logiciels](https://en.wikipedia.org/wiki/List_of_GNU_packages) GNU. On parle dans ce cas d'un système d'exploitation GNU+Linux, même si on emploie le terme « Linux » par métonymie. Le système d'exploitation Debian

9 est par exemple constitué de logiciels GNU, assemblés autour du noyau Linux 4.9 LTS.

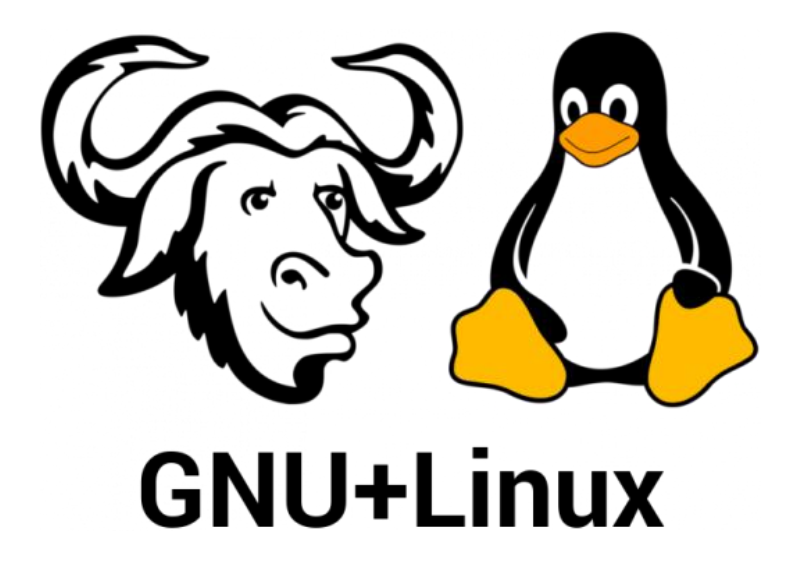

Note : les parties GNU et Linux d'un système d'exploitation sont indépendantes, on

trouve aussi bien des systèmes avec Linux et sans GNU – comme Android – et des

systèmes GNU sans Linux – comme [GNU+Hurd](https://fr.wikipedia.org/wiki/GNU_Hurd).

Des entreprises et des communautés proposent leur propre système d'exploitation GNU+Linux, appelé encore aujourd'hui **« distribution** Linux ». Il en existe [plus](https://lwn.net/Distributions/) de 500 actuellement en développement.

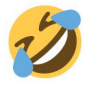

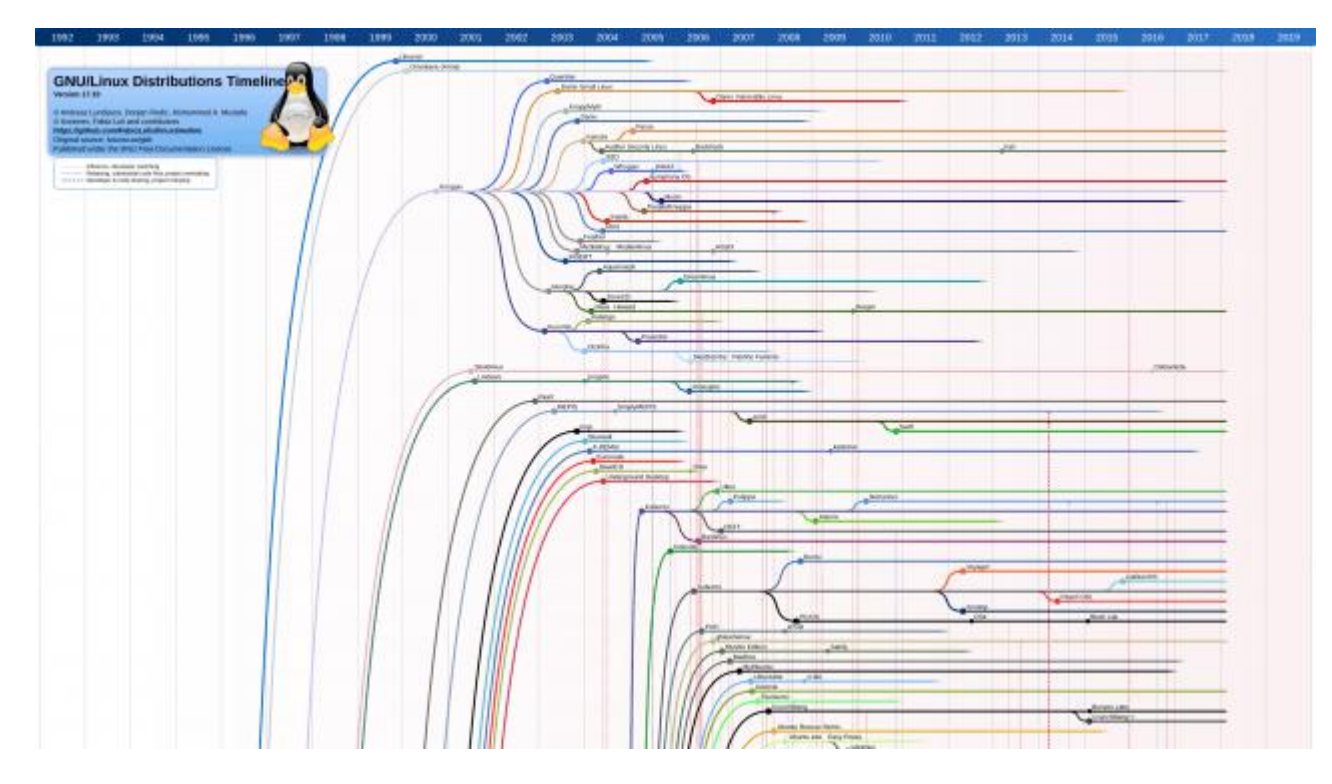

Arbre des distributions GNU+Linux – Source : [Wikip](https://fr.wikipedia.org/wiki/Distribution_Linux)édia

Parmi toutes ces distributions Linux, il y en a qui sortent du lot. Parmi les plus populaires, on trouve **Debian**, **Ubuntu** ou encore **Fedora**.

En quoi une distribution Linux est différente d'une autre ?

Chaque distribution Linux a des **objectifs** et une **philosophie particulière**. Certaines s'orientent vers la stabilité au détriment de la « fraîcheur » des logiciels (Debian), d'autres se destinent aux débutants (Ubuntu), d'autres encore fonctionnent en [«°rolling](https://fr.wikipedia.org/wiki/Rolling_release) release (Arch Linux)…

Une **distribution Linux** intègre différemment plusieurs éléments qui la rendent unique, parmi lesquels :

un noyau Linux ; des outils et des bibliothèques [GNU](https://www.gnu.org/home.fr.html) ; des logiciels (la plupart sont des logiciels libres et open-source, mais certaines distributions Linux incluent des logiciels propriétaires nécessaires pour certains pilotes) ; de la documentation ; un système de [fenêtrage](https://fr.wikipedia.org/wiki/Syst%C3%A8me_de_fen%C3%AAtrage) ; un [gestionnaire](https://fr.wikipedia.org/wiki/Gestionnaire_de_fen%C3%AAtres) de fenêtres ; un [environnement](https://fr.wikipedia.org/wiki/Environnement_de_bureau) de bureau ;

un [gestionnaire](https://fr.wikipedia.org/wiki/Gestionnaire_de_paquets) de paquets.

Par analogie, **Windows 10** intrègre :

un noyau NT 10.0 ; des logiciels spécifiques (Edge, OneDrive, Paint 3D, Microsoft Store…) ; des services (Windows Update, Windows Firewall…) ; l'interface graphique Windows Shell (Bureau, Menu Démarrer, Barre des tâches, etc.) ; DirectX…

Ce que vous voulez installer sur votre PC, c'est donc une **distribution Linux** (ou, pour être plus précis, un système

d'exploitation GNU+Linux) et non « Linux ».

C'est cool tout ça, mais quelles qualités peuvent bien avoir ces

distributions Linux pour me faire abandonner Windows dans ma vie de tous les jours ?

C'est ce que nous allons voir !

## Pourquoi passer à Linux ?

À cause des défauts de Windows

Vous pouvez avoir envie de passer à Linux à cause des **désagréments** que vous rencontrez au quotidien avec Windows :

- 1. Le **redémarrage forcé du PC** après l'installation d'une mise à jour cumulative (*Cumulative Update*) ou une mise à jour de fonctionnalités (*Feature Updates*), alors que vous travailliez sur un projet.
- 2.

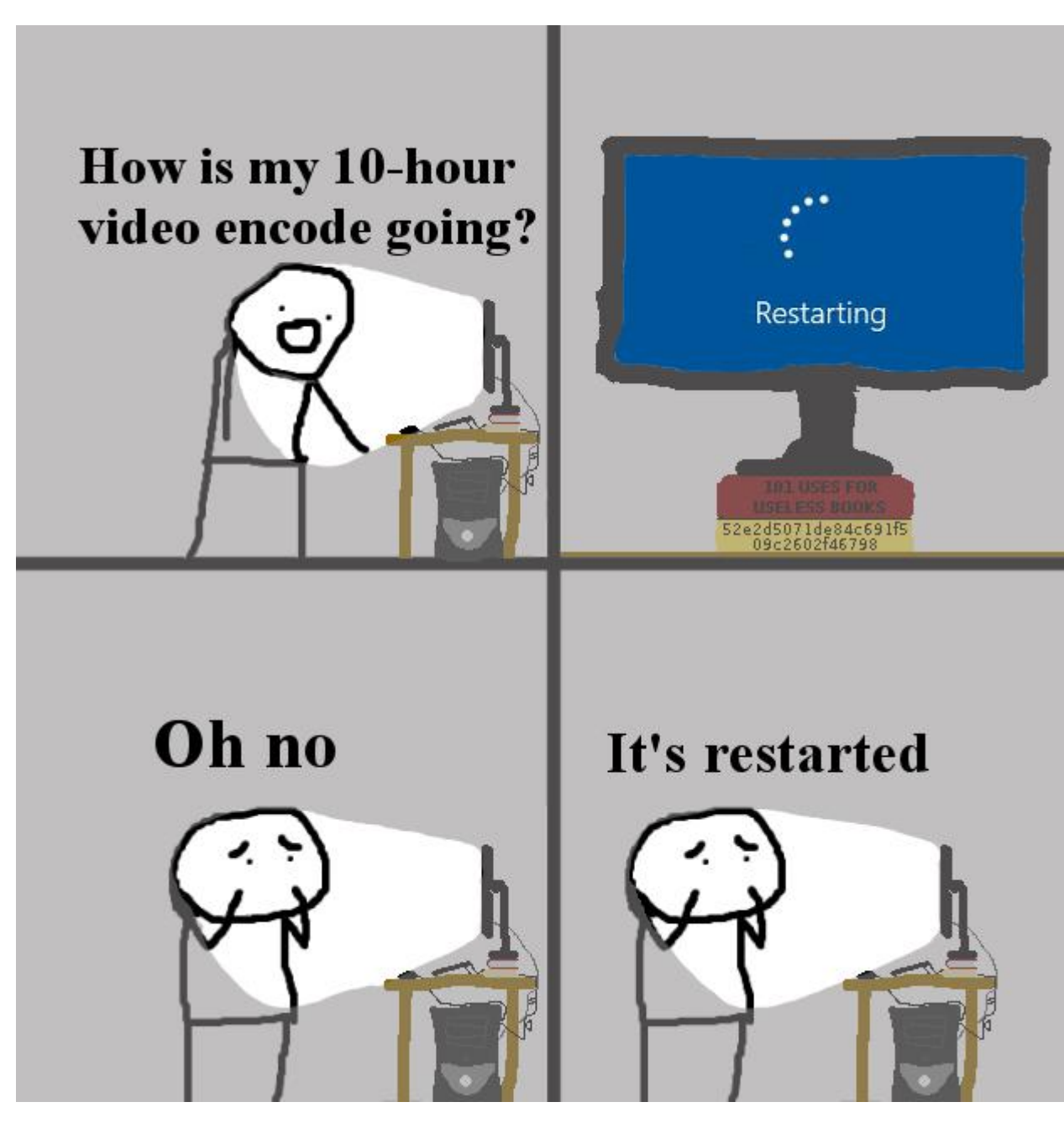

- 3. Source : [knowyourmeme.com](http://knowyourmeme.com/photos/1153382-oh-no-its-retarded)
- 4.
- 5. Les mises à jour cumulatives à télécharger et à installer **obligatoirement\* tous les mois**.
	- 6. Les mises à jour de fonctionnalités volumineuses à télécharger et à installer **obligatoirement\* tous les six mois**.

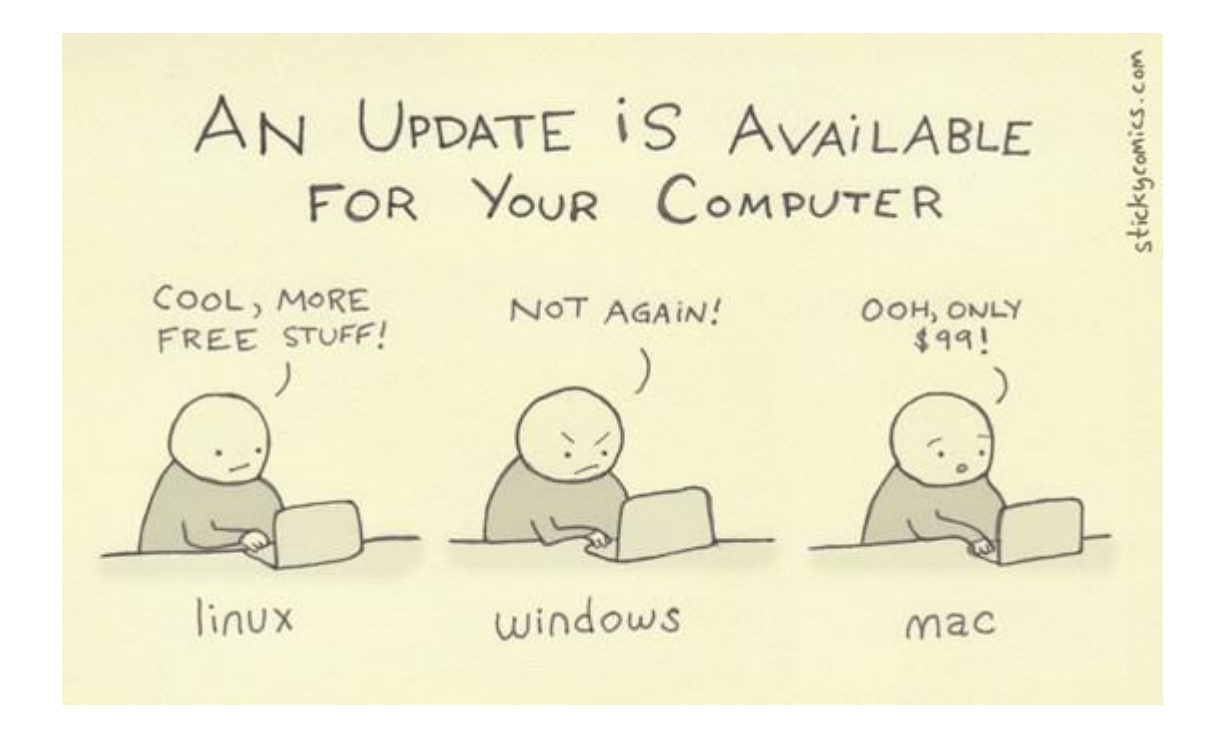

- 8. Source : [stickycomics.com](http://www.stickycomics.com/computer-update/)
- 9.
- 10.Le support de chaque nouvelle version de Windows 10 (1703, 1709, 1803…) **assurée** pendant [seulement](https://support.microsoft.com/fr-fr/help/13853/windows-lifecycle-fact-sheet) 18 mois (via des mises à jour cumulatives) à partir de leur mise à disposition. Cette situation « oblige » tôt ou tard les utilisateurs à installer les mises à jour de fonctionnalités pour bénéficier des correctifs de sécurité.
- 11.La collecte des données de diagnostic envoyées aux serveurs de télémétrie de Microsoft – **opaques** et **difficilement contrôlables**, même si cela tend à s'améliorer au fil des versions. Par exemple, [Windows](https://lecrabeinfo.net/telecharger-et-installer-windows-10-spring-creators-update-version-1803.html) 10 Spring Creators (v. 1803) ajoute une visionneuse de données de diagnostic, et la possibilité de les supprimer.
- 12.Sécurité :

o Windows estla **cible n°1 des pirates**, en atteste les dernières attaques mondiales de type rançongiciel (ransomware) apparues ces dernières années : [NotPetya,](https://fr.wikipedia.org/wiki/Cyberattaque_NotPetya) [WannaCry](https://fr.wikipedia.org/wiki/WannaCry), [Locky…](https://fr.wikipedia.org/wiki/Locky)

o

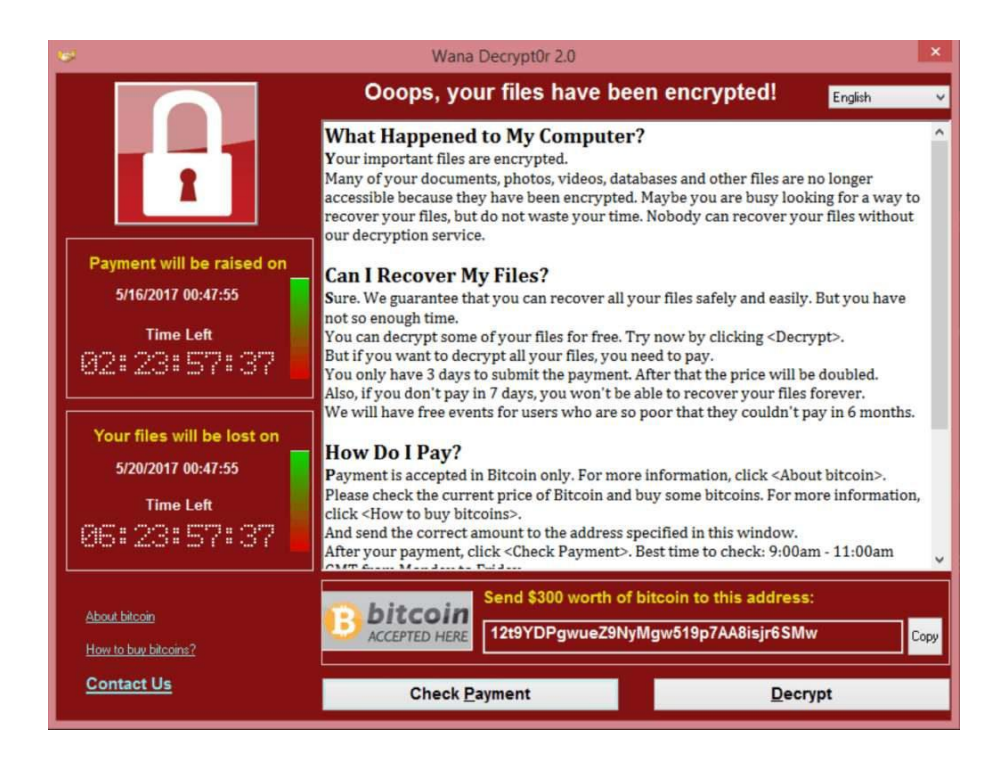

- o Le ransomware Wana Decrypt0r 2.0
- o o Les **malwares cachés** dans les installeurs d'application et les pages Web.

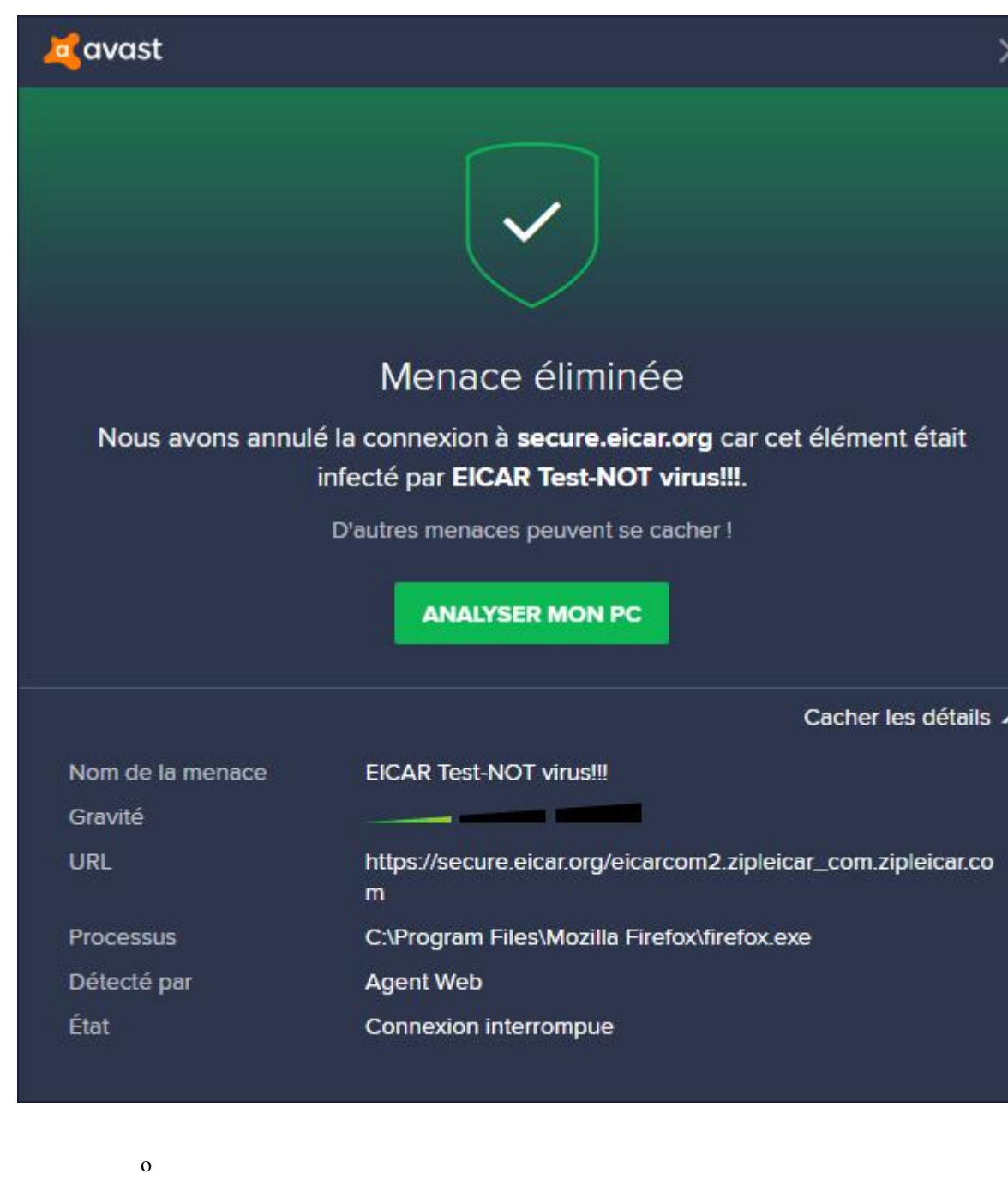

13.Pour **ceux qui sont restés sur Windows 7**, le support étendu de Windows 7 Service Pack 1 **expire bientôt** : le 14 janvier 2020.

**\* Note :** seules les éditions Pro, Entreprise et Éducation peuvent [différer](https://lecrabeinfo.net/windows-10-retarder-reporter-bloquer-mises-a-jour-windows-update.html) le téléchargement et l'installation des**mises à jour Windows Update** : de **30 jours** au maximum pour les mises à jour cumulatives, et de **365 jours** au maximum pour les mises à jour de fonctionnalités.

Pour les qualités de Linux

Mais vous pouvez aussi avoir envie de passer à Linux pour les **nombreuses qualités que possèdent Linux** comparé à Windows :

- 1. **Performance** : grâce à son architecture légère, Linux consomme moins de ressources et est plus rapide que Windows.
- 2. **Sécurité**, vous n'avez pas besoin d'antivirus :
	- o **Séparation claire des privilèges** : tous les programmes s'exécutent en tant qu'utilisateur standard. Pour élever les privilèges d'un programme, vous devez vous connecter au compte super-utilisateur (root) ou utilisez [sudo](https://wiki.debian.org/fr/sudo) en entrant votre mot de passe. Sur Windows, l'utilisateur fait par défaut partie du groupe Administrateurs, ce qui peut poser des problèmes de sécurité et ce, malgré la présence du Contrôle du compte d'utilisateur (User Account Control ou UAC) qui peut être [contourné](https://github.com/hfiref0x/UACME) par des programmes malveillants.
	- o **Permissions des fichiers** (File system [permissions](https://en.wikipedia.org/wiki/File_system_permissions)) : quasiment tous les fichiers sont non-exécutables (vous devez les rendre exécutables avec [chmod](https://fr.wikipedia.org/wiki/Chmod)). Donc même si vous téléchargez un script malveillant, au moins que vous ne l'ayez expressément rendu exécutable, il ne pourra pas affecter votre système.
	- o **Gestionnaire de paquets** : tous les logiciels proviennent d'un serveur central fiable et testé. Tous les fichiers y sont généralement signés et vérifiés via [GPG](https://www.gnupg.org/). Il n'y a aucun crainte d'installer un malware en installant un logiciel via le gestionnaire de paquets.
	- o **Open source** : des millions d'utilisateurs corrigent les bugs et apportent des correctifs.

# Linux users when asked what antivirus they use.

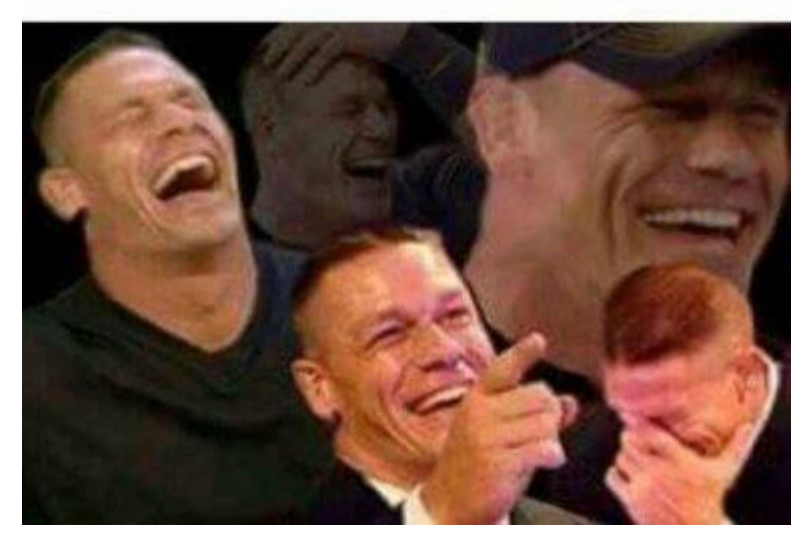

Source : [reddit.com](https://www.reddit.com/r/linuxmemes/comments/8c3th4/mfw/)

- 3. [Gestionnaire](https://wiki.debian.org/fr/DebianPackageManagement) de paquets (= magasin d'applications) : permet d'installer et de mettre à jour des programmes sur votre système en toute simplicité, avec une simple commande. Pas besoin d'aller chercher à droite et à gauche des liens « propres » pour télécharger vos logiciels.
	- 4. **Personnalisable** : du choix dans les icônes, les polices, les [environnements](https://fr.wikipedia.org/wiki/Environnement_de_bureau) de bureau (*Desktop Environment*) : [GNOME,](https://www.gnome.org/) [KDE,](https://www.kde.org/) [Xfce](https://xfce.org/)... quand Windows ne propose que son Windows Shell.

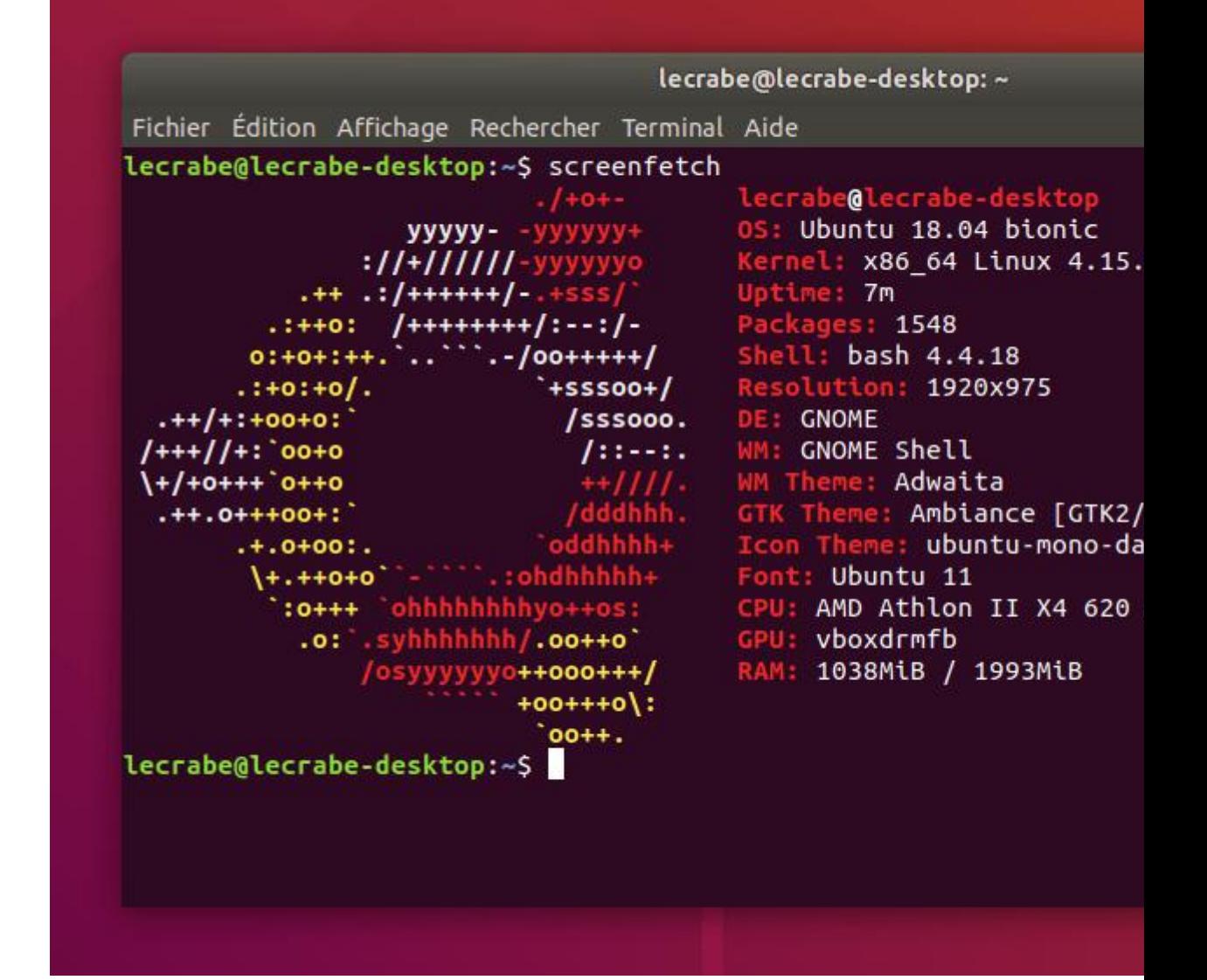

5.

- 6. [Console](https://wiki.debian.org/fr/Console) : puissante, elle permet d'effectuer toutes sortes d'opération plus rapidement qu'avec l'interface graphique.
- 7. **Gratuit** : coûte 0,00€ TTC.
- 8. **Vie privée** : ni collecte de données, ni espionnage, ni tracking.
- 9. **Stabilité** : ce n'est pas pour rien que la majorité des serveurs Web utilisent une distribution Linux pour héberger leurs fichiers. Le Crabe Info

est d'ailleurs hébergé sur un serveur Debian 9 « Stretch »

10.**Support de la communauté** : la communauté GNU/Linux est une communauté de passionnés, prêts à vous venir en aide en cas de besoin (si vous avez auparavant consulté la documentation, sinon il y a une forte probabilité que vous receviez un bon vieux [RTFM](https://fr.wikipedia.org/wiki/RTFM_(expression)) des familles

). Unix & Linux Stack [Exchange](https://unix.stackexchange.com/), [Super](https://superuser.com/questions/tagged/linux) User, [/r/Linux,](https://www.reddit.com/r/linux/) [LinuxQuestions.org](https://www.linuxquestions.org/questions/), [askubuntu.com](https://askubuntu.com/)… les forums nemanquent pas ! Il existe également des associations et collectifs libristes comme l['AFUL](https://aful.org/association) (Association Francophone des Utilisateurs de Logiciels Libres) auxquelles vous pouvez [adhérer](https://aful.org/association/adhesion/pourquoi-adherer) pour découvrir, apprendre et partager ce qui a trait aux logiciels libres.

Vous pouvez aussi avoir envie de passer à Linux parce que vous êtes

**curieux**… Pour ma part, je trouve que Linux est **fun** à utiliser !

### Pourquoi NE PAS passer à Linux ?

Cependant, certains inconvénients peuvent aussi vous pousser à **rester sur Windows** :

**Compatibilité matérielle** : un certain nombre de périphériques est incompatible avec Linux, la faute à des pilotes absents ou bancals. **Logiciels absents** : malgré un nombre de [paquets](https://www.debian.org/distrib/packages) impressionnant,

certains logiciels que vous avez l'habitude d'utiliser sous Windows ne sont pas disponibles sous Linux : Microsoft Office (Word, Excel, PowerPoint…), Adobe Photoshop, Evernote, logiciels de CAO (AutoCAD, SketchUp…), etc.

> **Jeux vidéo** : malgré un nombre de jeux compatibles croissant sur [Steam](https://store.steampowered.com/linux) et l'existence de [PlayOnLinux](https://www.playonlinux.com/fr/), vous ne pourrez pas forcément jouer à vos jeux vidéo préférés sur Linux.

Linux users browsing all the games they can play

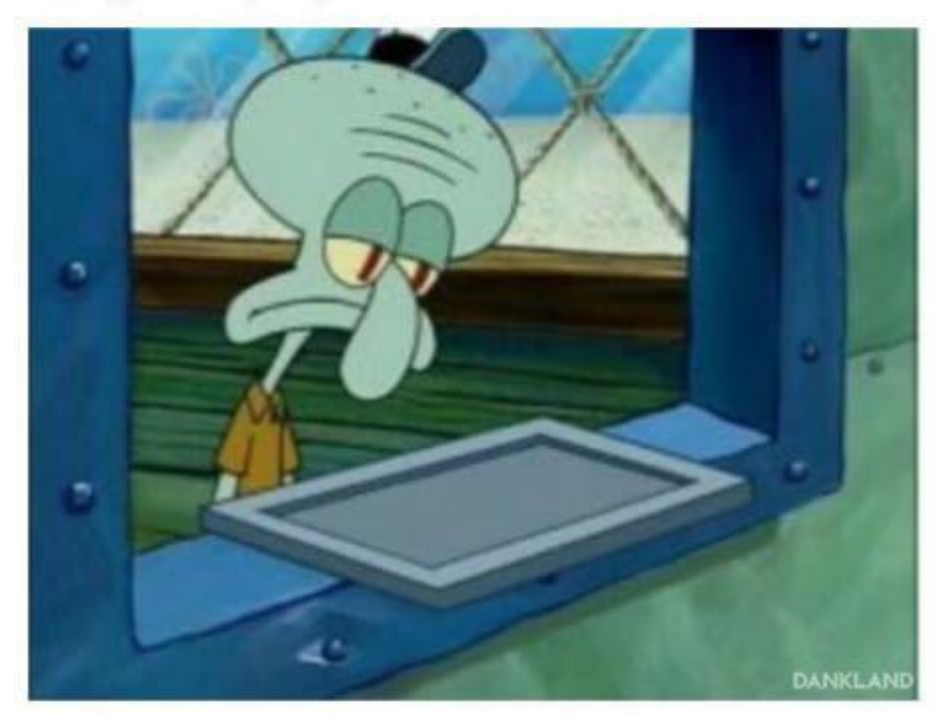

Source : [memedroid.com](https://www.memedroid.com/memes/detail/2283134/Linux-rocks)

Édit (merci [@Mreve\)](https://lecrabeinfo.net/passer-windows-10-linux-pc-distribution-gnu-linux-ubuntu-pourquoi-comment.html) : Valve a publié une **nouvelle version de Steam Play** pour Linux incluant **Proton**, un outil qui permet de jouer facilement à des jeux Windows sur Linux ! Pour plus d'informations : <https://www.protondb.com/>.

Si pour vous ces inconvénients ne sont pas rédhibitoires, et que les qualités de Linux vous intéressent vraiment, alors vous avez tout

intérêt à **tester Linux** et pourquoi pas l'adopter définitivement

#### Se lancer : comment installer Linux sur son PC ?

Installer Linux sans stress

J'ai envie d'installer Linux sur mon PC mais j'ai peur de faire des

bêtises et de tout perdre

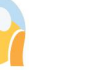

Ne vous inquiétez pas ! En suivant les instructions qui vont suivre,

vous ne courrez **AUCUN risque** !

En effet, l'idée est d'**installer Linux à côté de Windows**, sur une partition distincte. Votre partition Windows existera toujours, et vous pourrez toujours démarrer dessus en cas de problème. Et si Linux ne répond pas à vos besoins, il est très facile de le désinstaller et de retrouver votre système comme avant l'installation de Linux.

Il n'est **pas question** de désinstaller Windows et de le remplacer par

Linux ! Du moins, pas pour le moment.

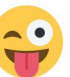

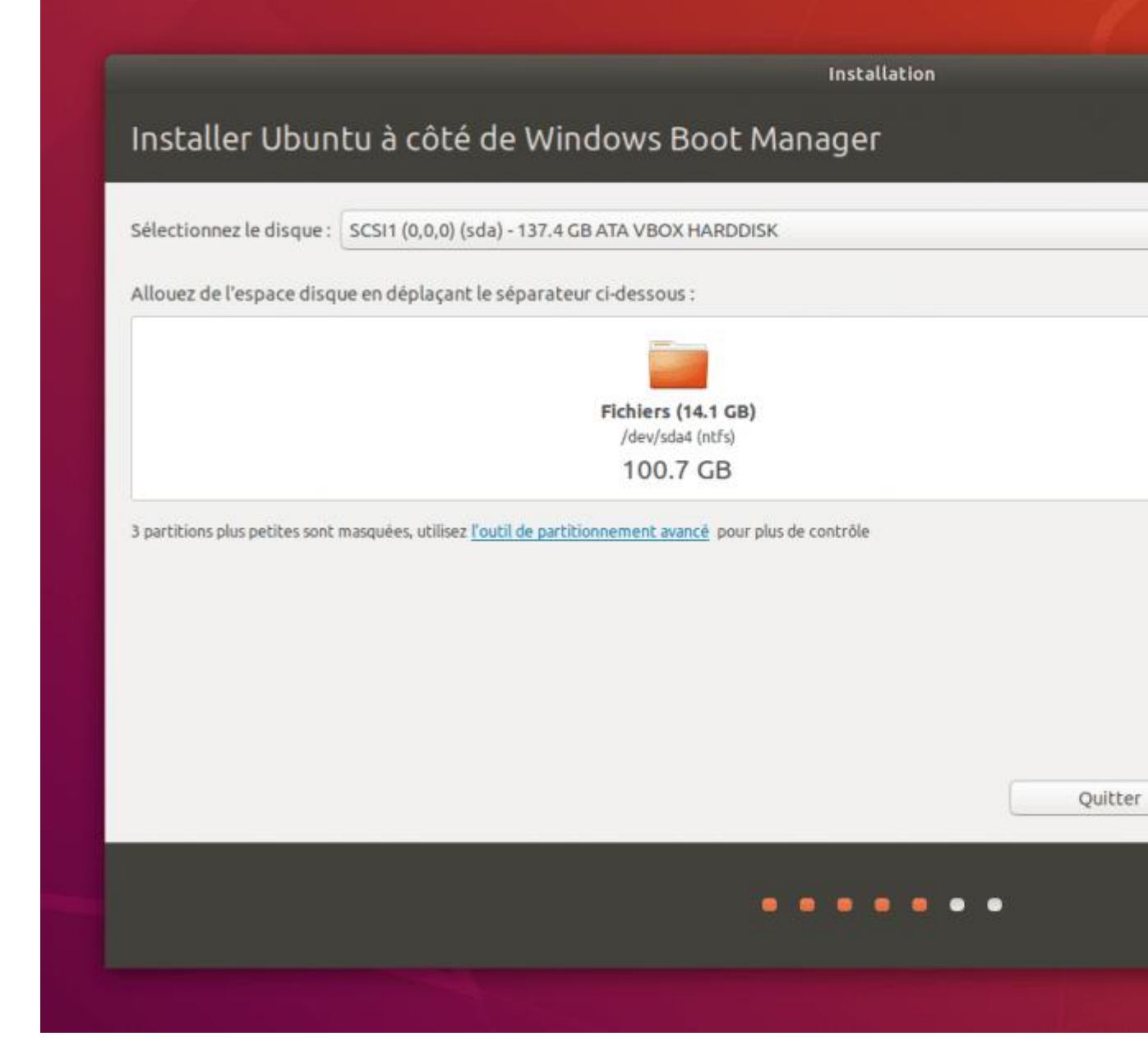

Installation d'Ubuntu dans une partition distincte, à côté de Windows

De plus, avant de commencer quoi que ce soit, nous créerons une **copie de sauvegarde de notre disque système**. Aucune raison de

stresser donc.

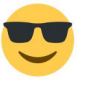

Autre solution 100% safe : **installer Linux dans une machine virtuelle** grâce à [VirtualBox](https://www.virtualbox.org/). Cela vous permettra de tester Linux sans risque, mais avec des performances nettement en-dessous de ce que vous auriez si vous l'installiez sur votre disque physique. Ceci dit, c'est une bonne solution pour se familiariser avec un

environnement Linux avant de passer aux choses sérieuses.

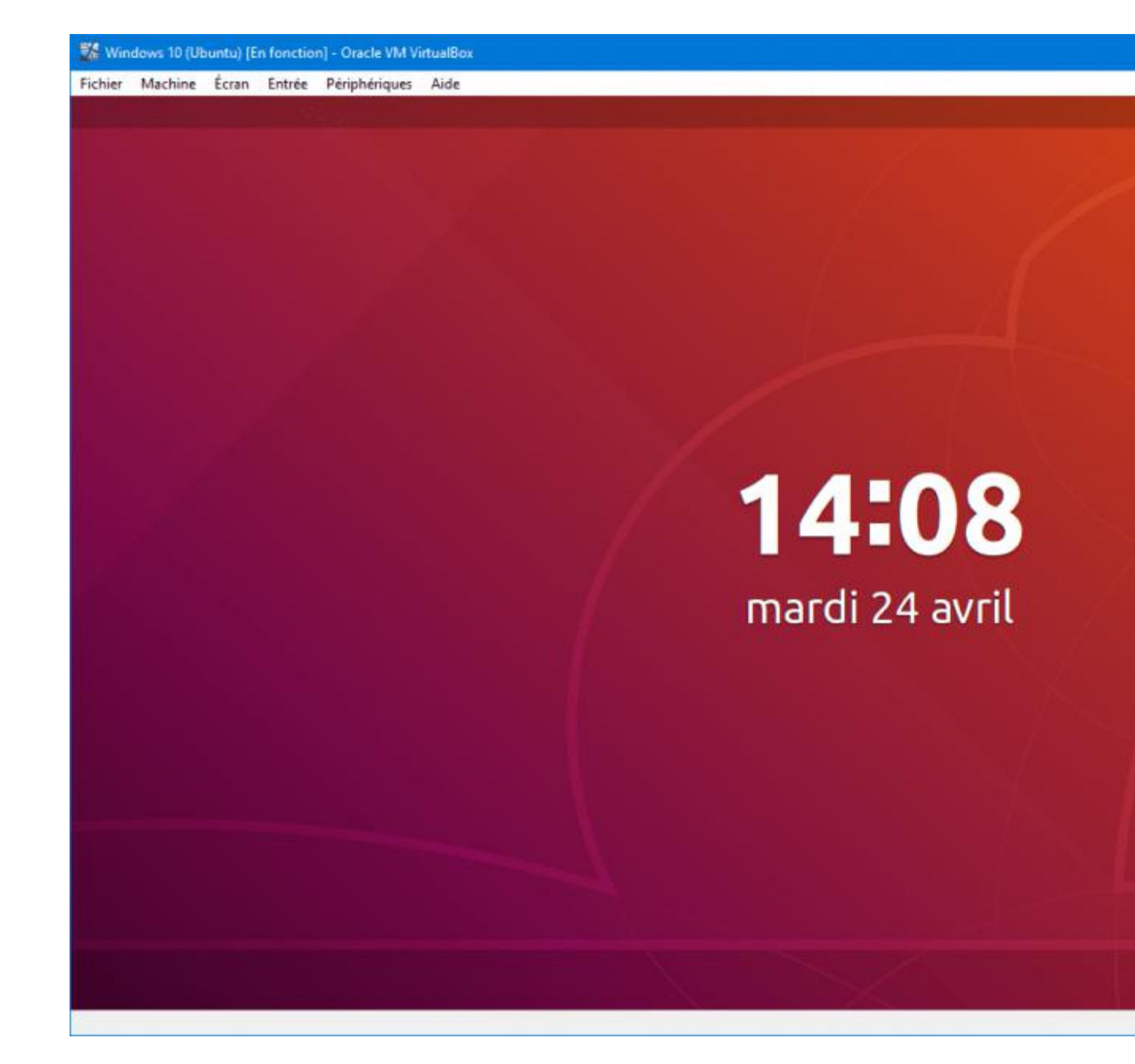

Le système d'exploitation Ubuntu 18.04 LTS tournant dans une machine virtuelle

Tu m'as rassuré, comment je fais alors pour installer Linux sur mon PC ?

Avant de commencer, il va falloir **choisir la distribution Linux** à installer !

#### Quelle distribution Linux choisir ?

Comme nous l'avons vu en introduction, il existe énormément de systèmes d'exploitation GNU+Linux (encore appelés aujourd'hui **« distributions Linux** »), chacun ayant des objectifs et une philosophie particulière.

Selon votre profil, voici les **distributions Linux que je vous conseille** :

Débutants : [Ubuntu](https://www.ubuntu.com/), [Linux](https://linuxmint.com/) Mint, [elementary](https://elementary.io/fr/) OS. Confirmés : [Debian,](https://www.debian.org/index.fr.html) [Manjaro](https://manjaro.org/) Linux. Experts : Arch [Linux](https://www.archlinux.org/), [Gentoo](https://www.gentoo.org/). Serveurs : [Debian.](https://www.debian.org/index.fr.html) Entreprises : Red Hat [Enterprise](https://www.redhat.com/fr/technologies/linux-platforms/enterprise-linux) Linux, [CentOS](https://www.centos.org/), [SUSE.](https://www.suse.com/fr-fr/)

Vous pouvez également vous aider du site [distrochooser.de](https://distrochooser.de/en/) qui, à partir de vos réponses, sélectionne pour vous les distributions Linux

les plus appropriées

Si vous débutez, je vous recommande fortement **Ubuntu**, sans doute la distribution Linux la plus accessible et la plus simple d'utilisation !

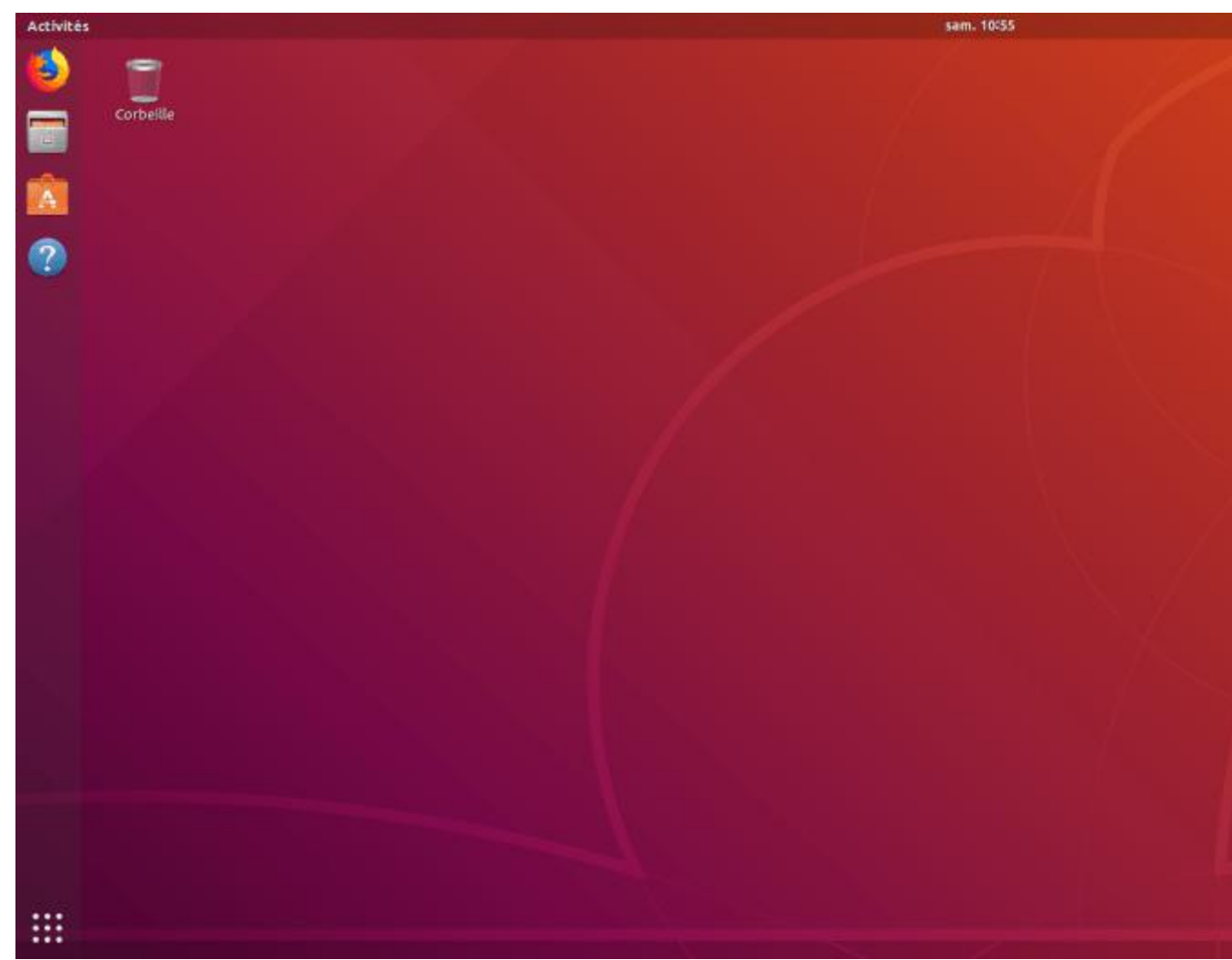

Bureau d'Ubuntu 18.04 LTS

#### Pas-à-pas : installer Ubuntu en dual-boot avec Windows

Je suis partant pour installer Ubuntu ! Comment je dois m'y prendre ?

Depuis le 26 avril 2018, Ubuntu est disponible dans sa toute dernière version : la **18.04 LTS**, alias « Bionic Beaver ». Je vous ai concocté un tutoriel aux petits oignons pour **installer Ubuntu sans risque à côté de Windows** :

Installer Ubuntu 18.04 LTS en [dual-boot](https://lecrabeinfo.net/installer-ubuntu-18-04-lts-dual-boot-windows-10.html) avec Windows 10

Si vous avez des questions, n'hésitez pas à **me demander** !

Sources :

[https://support.microsoft.com/fr-fr/help/13853/windows-lifecycle-fact-sh](https://support.microsoft.com/fr-fr/help/13853/windows-lifecycle-fact-sheet) eet

[https://www.reddit.com/r/linuxquestions/comments/7sthob/how\\_is\\_linux](https://www.reddit.com/r/linuxquestions/comments/7sthob/how_is_linux_a_safe_os_compared_to_windows_if_the/) \_a\_safe\_os\_compared\_to\_windows\_if\_the/ [https://fr.wikipedia.org/wiki/Noyau\\_Linux](https://fr.wikipedia.org/wiki/Noyau_Linux)

[https://en.wikipedia.org/wiki/Linux\\_distribution](https://en.wikipedia.org/wiki/Linux_distribution)